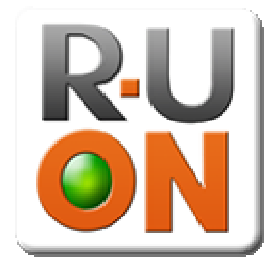

RSS Specifications 1.0

Copyright R-U-ON 2007, All rights reserved.

### **Table of Contents**

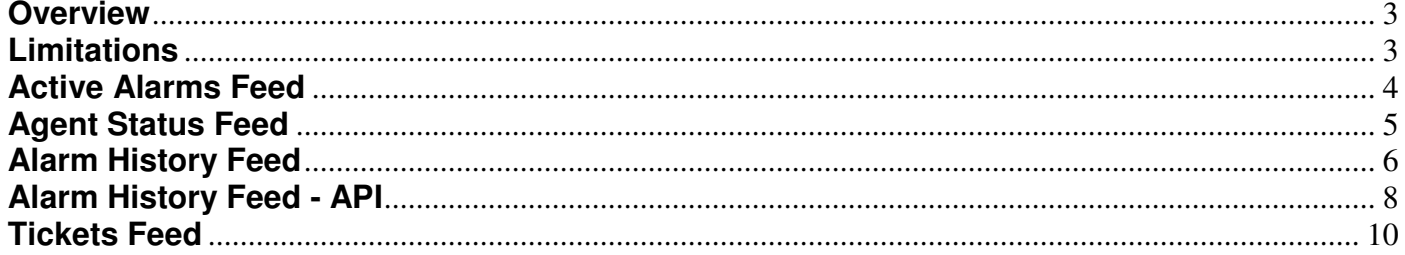

### **Overview**

The R-U-ON platform makes data available via RSS feeds. The feeds can be used by a standard RSS reader or as an API for the purpose of loading events and tickets to a northbound system. For this purpose, the feeds are humanly readable yet formal enough for simple parsing. All R-U-ON widgets are built using these feeds.

The following feeds are available:

- Active alarms feed
- Agents status feed
- Alarm history feed (requires R-U-ON PRO).
- Tickets feed (requires R-U-ON Track).

All the feeds are available by clicking the RSS link on their respective pages on the R-U-ON site. Before implementing an API, it is a good idea to use these pages to see how the feeds behave.

For each feed, this document will describe the URL for fetching the feed and the resulting format.

R-U-ON feeds are implemented using RSS 2.0 over HTTP. This document assumes the reader's general understanding of these protocols.

#### **Limitations**

When using the feeds as an API, please do not hit the feed at extremely high frequency. All feeds have a TTL value (time-to-live), that describes how long, in minutes, you should wait before hitting it again. Please respect this value on average, allowing for spikes from time to time.

### **Active Alarms Feed**

The Active Alarms feed shows all active alarms. You can select if you want to include alarms that were filtered out.

The URL for the feed is:

http://rss.r-u-on.com/rssalarms?id=ACCOUNT\_ID&filtered

Each item in the result is an alarm, with the following format.

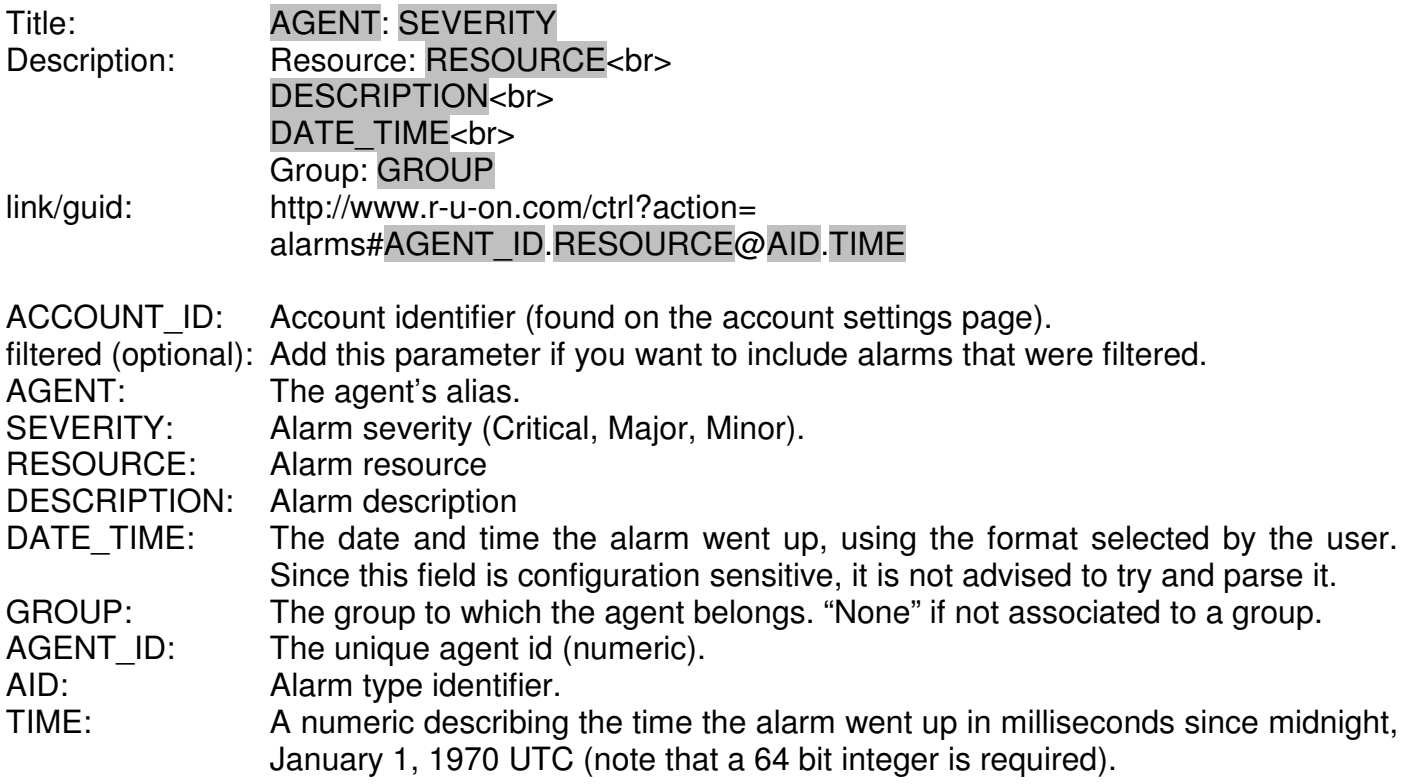

#### **Notes**

When parsing use <br> as the delimiter between the fields. In fields that contain a caption, you are encouraged to use it to identify the field. To achieve forward compatibility, note that future fields will be added at the end of the list.

All the variables in the guid fields are needed to uniquely identify an alarm.

# **Agent Status Feed**

The agent status feed shows the list of configured agents and their current state.

The URL for the feed is: http://rss.r-u-on.com/rssagents?id=ACCOUNT\_ID

Each item in the result is an agent, with the following format.

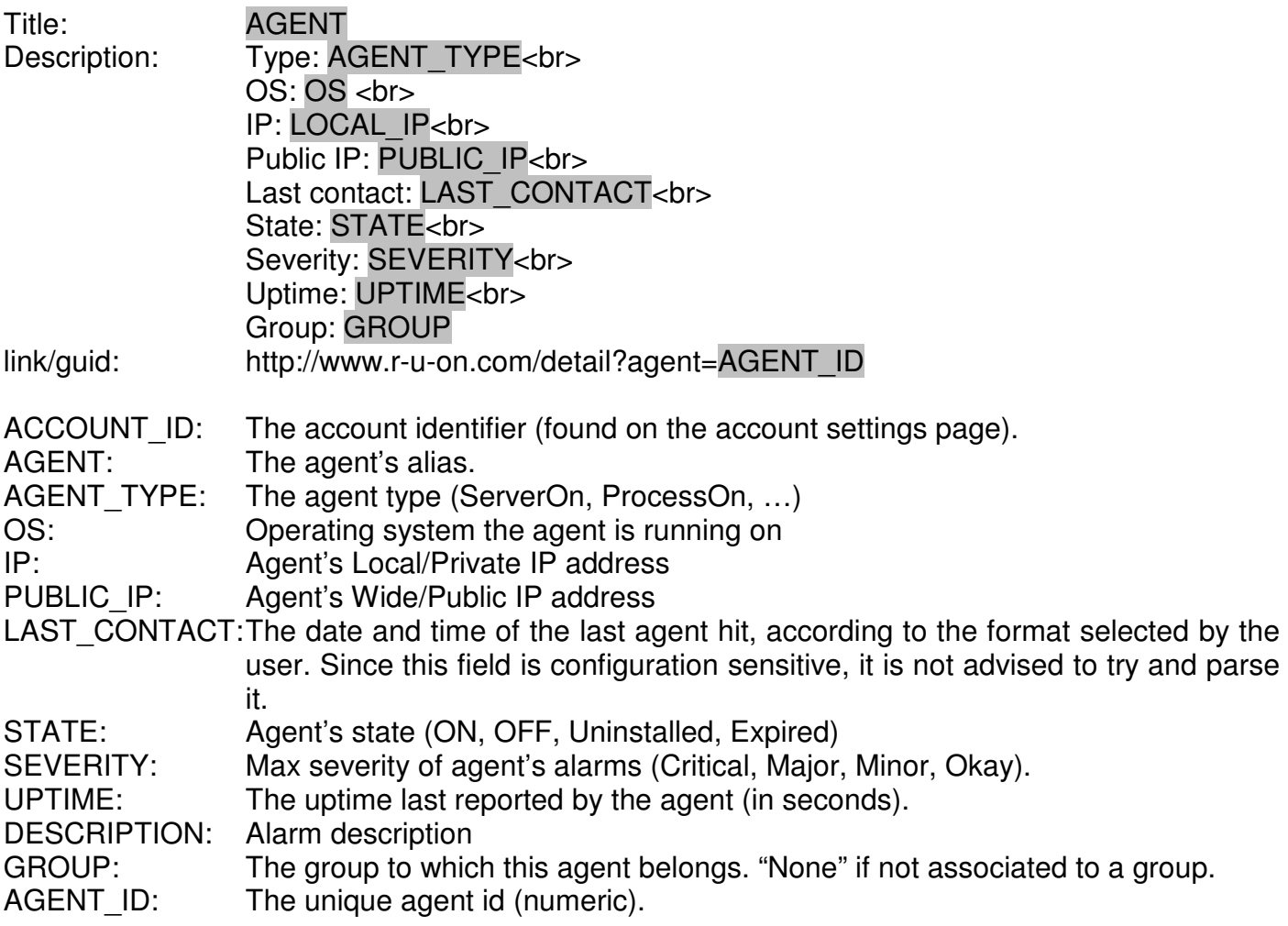

#### **Notes**

When parsing use <br> as the delimiter between the fields. Use the field caption to identify it (and not it's position). To achieve forward compatibility, note that future fields will be added at the end of the list.

## **Alarm History Feed**

The Alarm History feed lets you query the alarm history log, similar to the way you would using the Alarms Report page.

The URL for the feed is:

http://rss.r-u-on.com/rssalarmhistory?id=ACCOUNT\_ID&criteria=CRITERIA

Each item in the result is an alarm, with the following format.

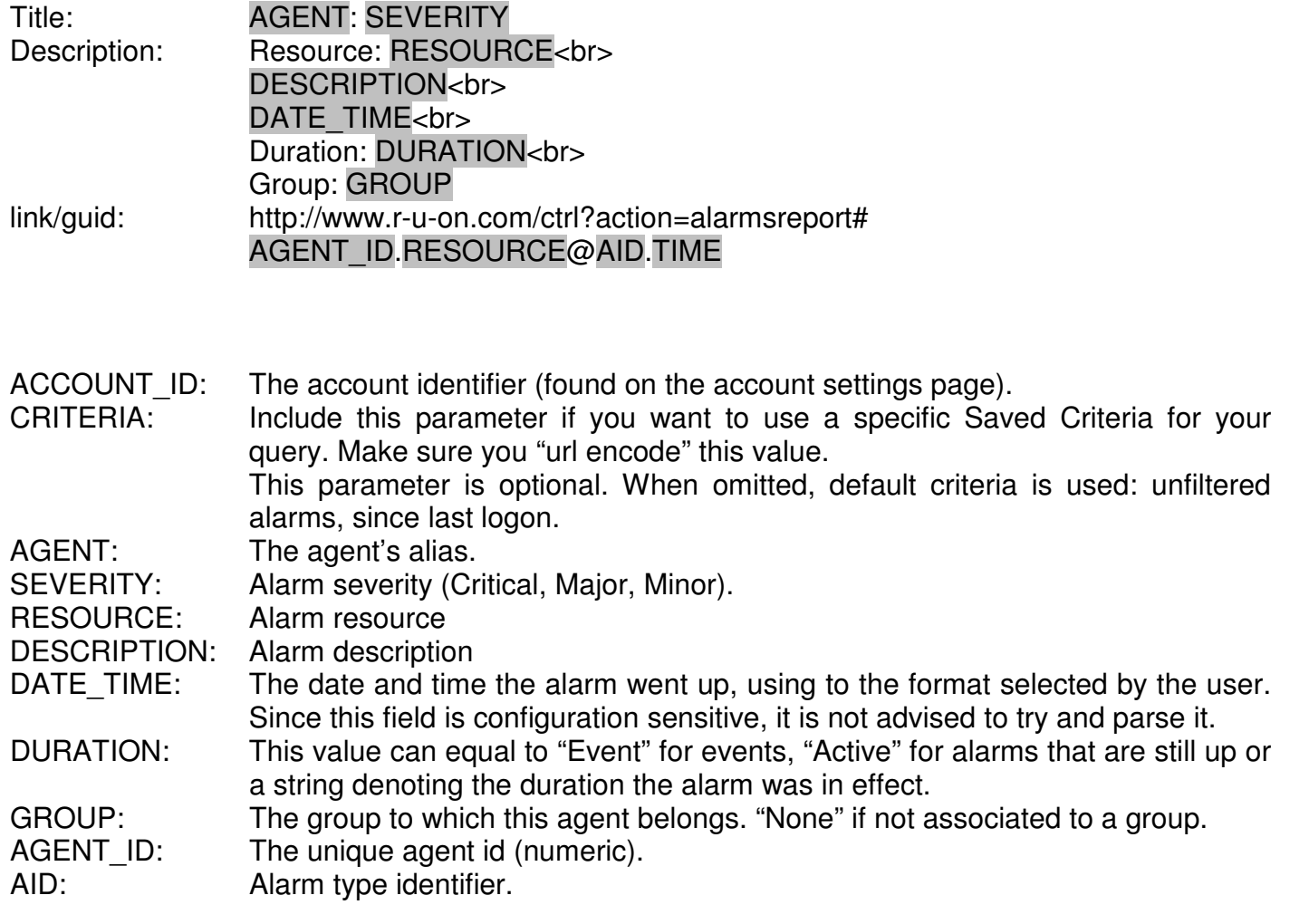

TIME: A numeric describing the time the alarm went up in milliseconds since midnight, January 1, 1970 UTC.

#### **Notes**

When parsing use <br> as the delimiter between the fields. In fields that contain a caption, you are encouraged to use it to identify the field. To achieve forward compatibility, note that future fields will be added at the end of the list.

All the variables in the guid fields are needed to uniquely identify an alarm.

# **Alarm History Feed - API**

The alarm history feed has an API mode that can be used to synchronize alarms between R-U-ON and a northbound system.

To use the alarm feed in API mode pass the following URL:

http://rss.r-u-on.com/rssalarmhistory? id=ACCOUNT\_ID&api=VERSION&fromUTC=FROM\_TIME&toUTC=TO\_TIME

Each item in the result is an alarm, with the following format.

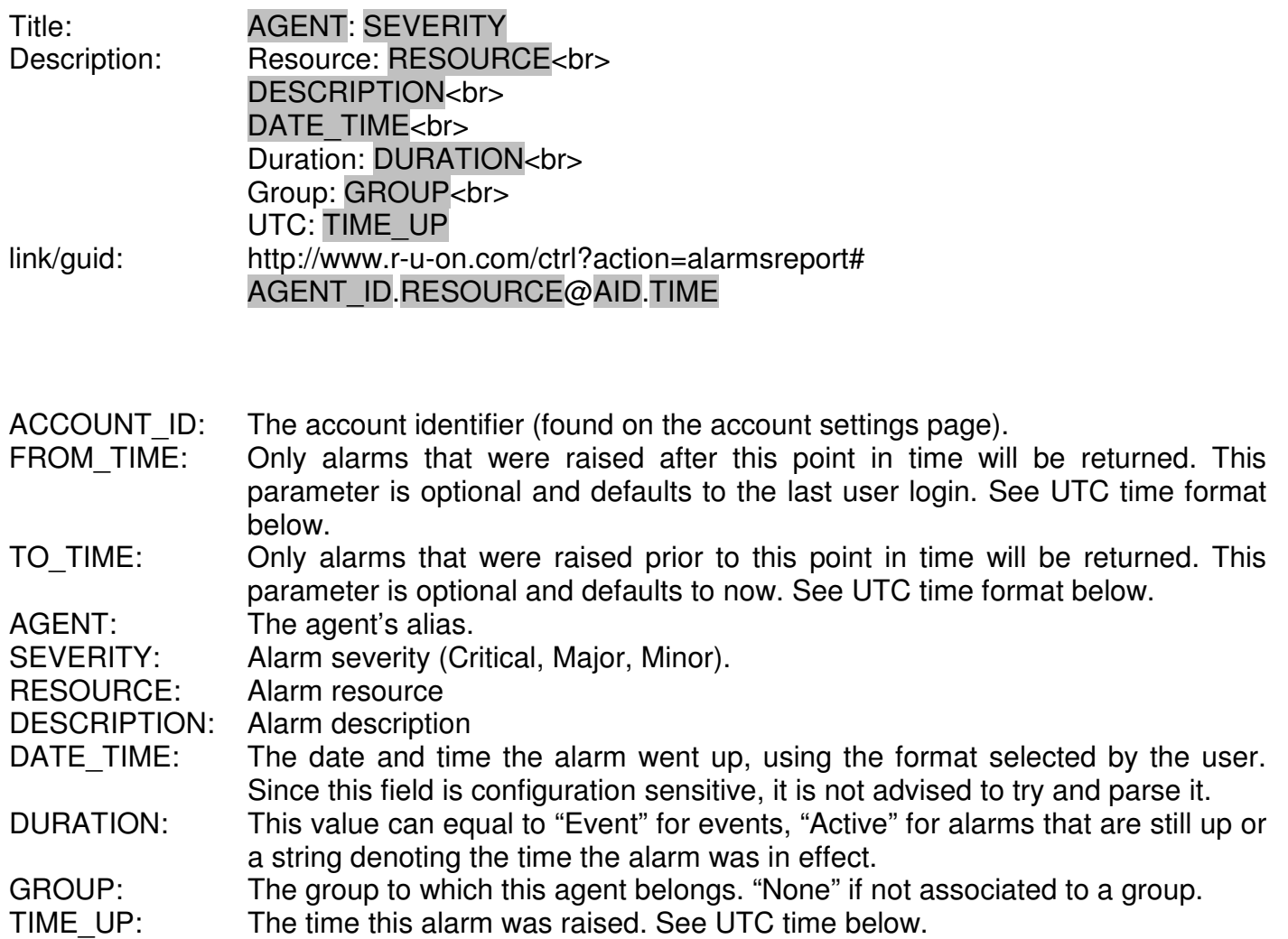

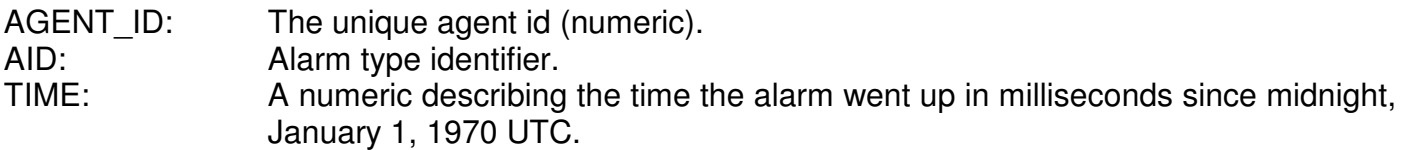

#### Max Rows

There is a limit on the number of items this feed will return for a given query. When this limit is reached, one more item is added to indicate that more items are available. This item includes a link that can be used to retrieve the next batch of rows.

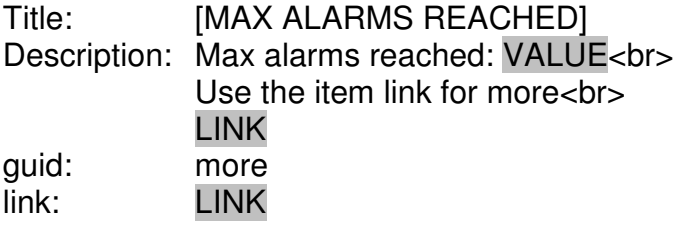

VALUE: The number of alarms returned in this batch.

LINK: A link that lets you retrieve the next batch of alarms, starting at the next alarm and ending at the time effective in the current query (toUTC).

Check if guid equals "more" to identify this item. The description is not intended to be parsed.

#### **Notes**

When parsing, use  $\langle$ br $>$  as the delimiter between the fields. In fields that contain a caption, you are encouraged to use it to identify the field. To achieve forward compatibility, note that future fields will be added at the end of the list.

All the variables in the guid fields are needed to uniquely identify an alarm.

UTC Time Format is: yyyy-mm-dd.hh:mm:ss (example: 2007-10-02.21:08:01). It is not affected by time zone configuration or day light saving.

## **Tickets Feed**

The Tickets Feed lets you access Track Tickets.

You cannot use the feed to access the ticket's steps, just the title and its current state. You can use the link to access the ticket and its details (requires logon).

The URL for the feed is:

http://rss.r-u-on.com/rsstickets?id=ACCOUNT\_ID&criteria=CRITERIA

Each item in the result is a ticket, with the following format.

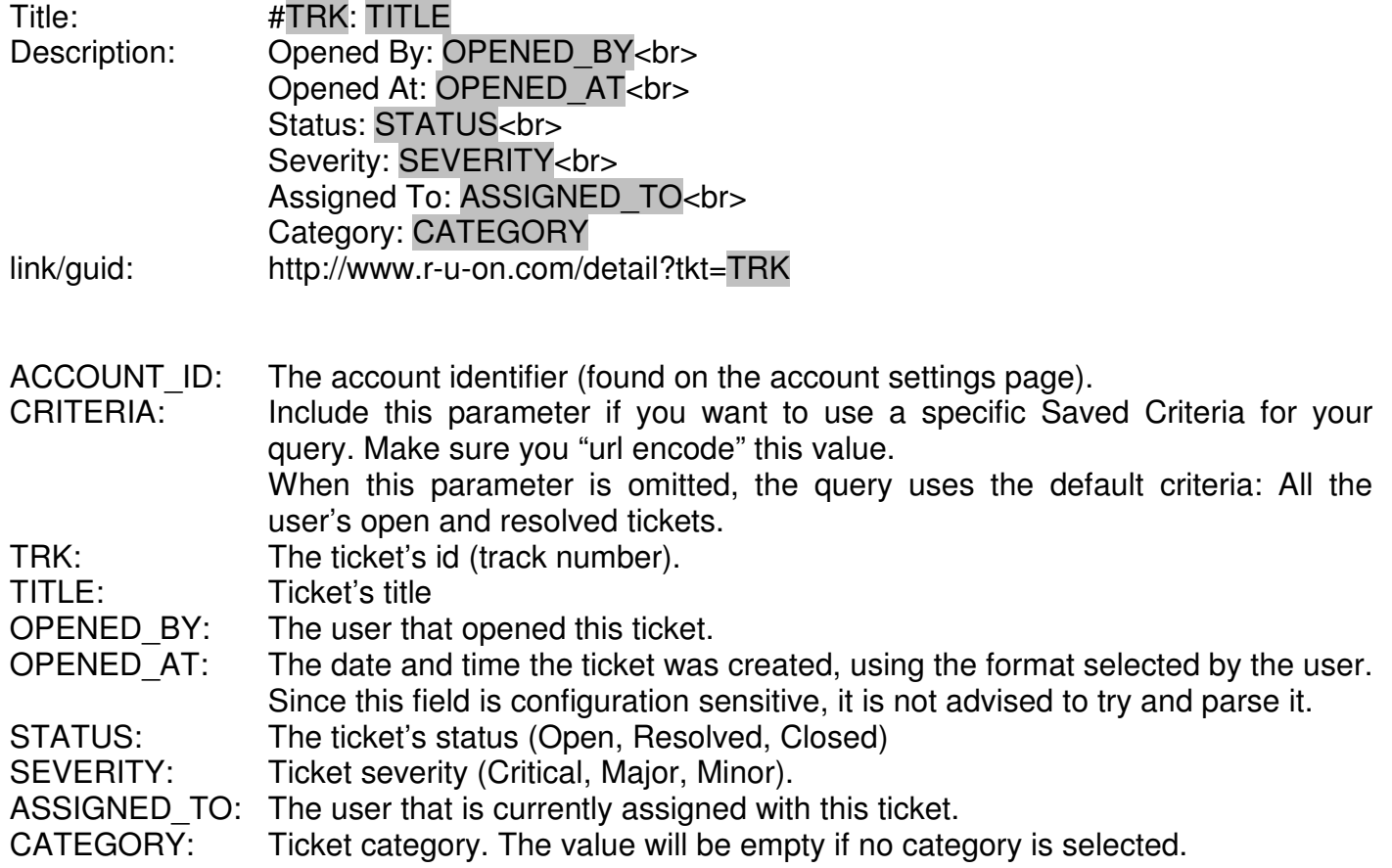

When parsing use <br> as the delimiter between the fields. You are encouraged to use the field's caption to identify it (and not its position). To achieve forward compatibility, note that future fields will be added at the end of the list.